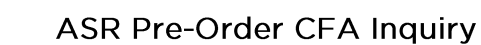

 $\blacksquare$ 

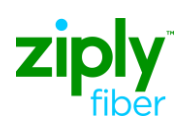

 $\mathsf{r}$ 

## **ASR Pre-Order CFA Inquiry**

The ASR Pre-Order CFA Inquiry search allows the user to verify if a channel is busy or available for use on an ASR firm order request. There are three types of searches available, CFA List (A-Z locations), CFA Details (facility/system) and CFA Channel Details. The below steps provide detailed instructions for performing the different types of CFA Inquiry searches available.

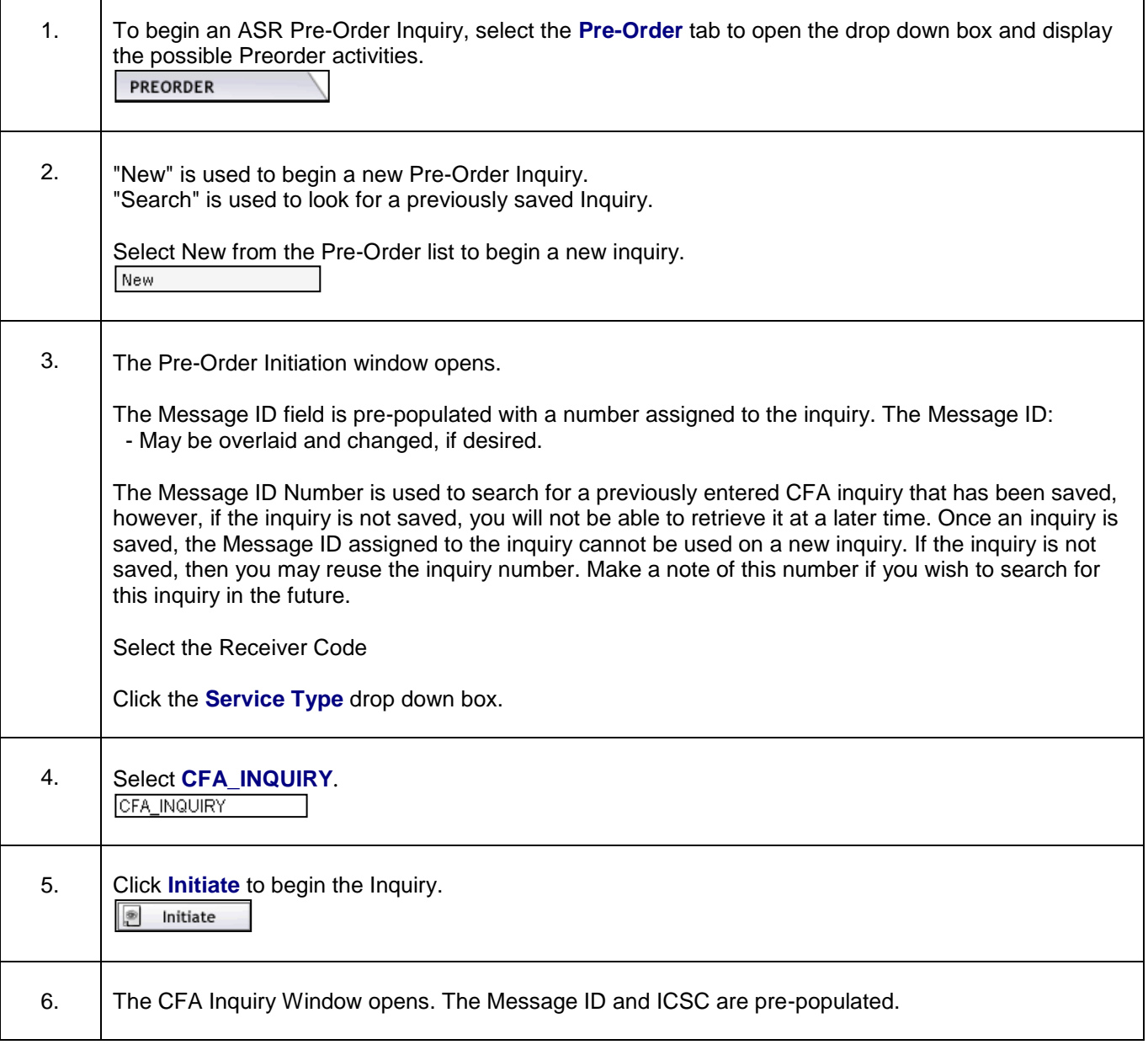

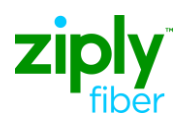

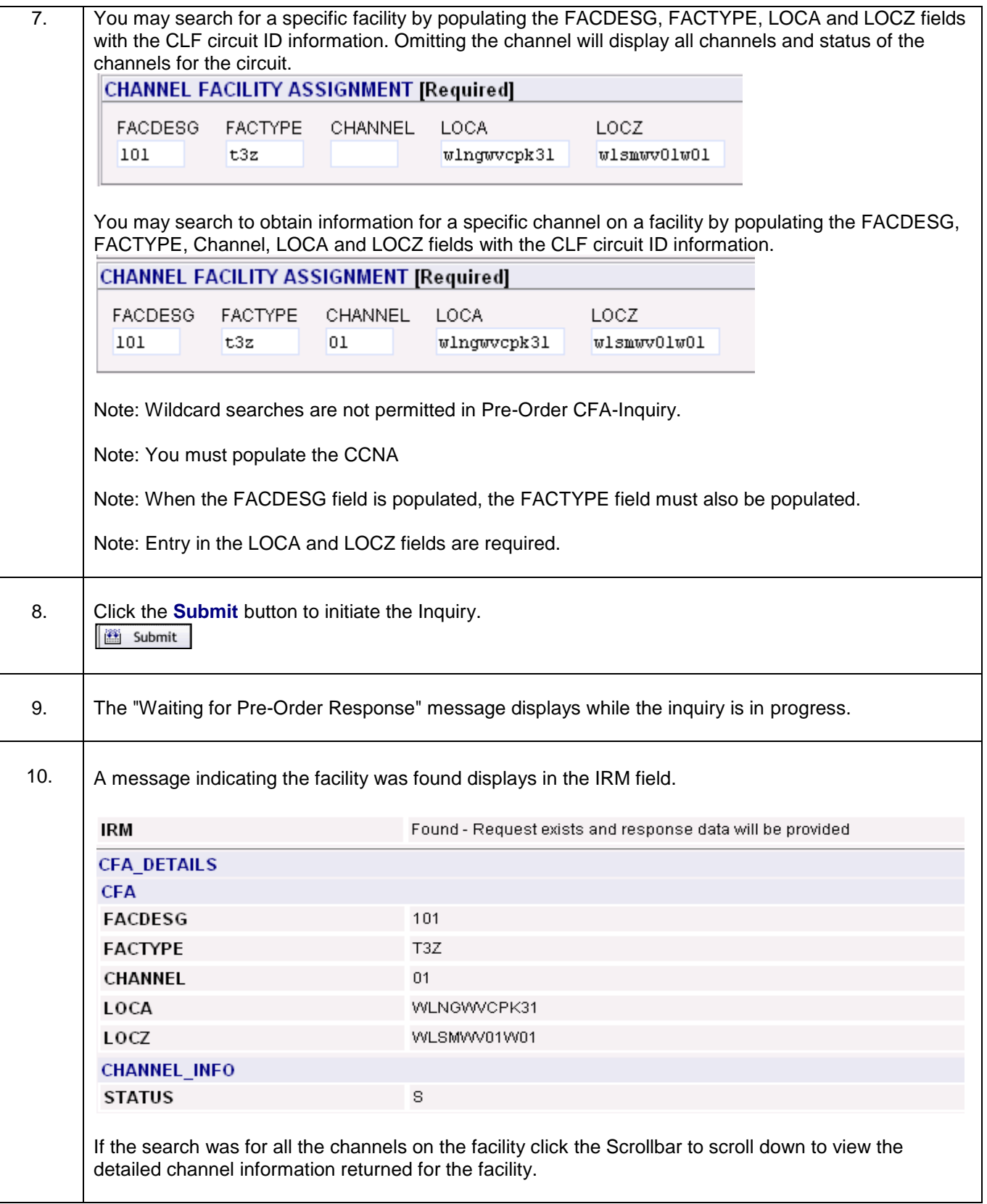

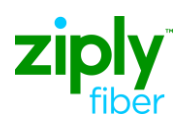

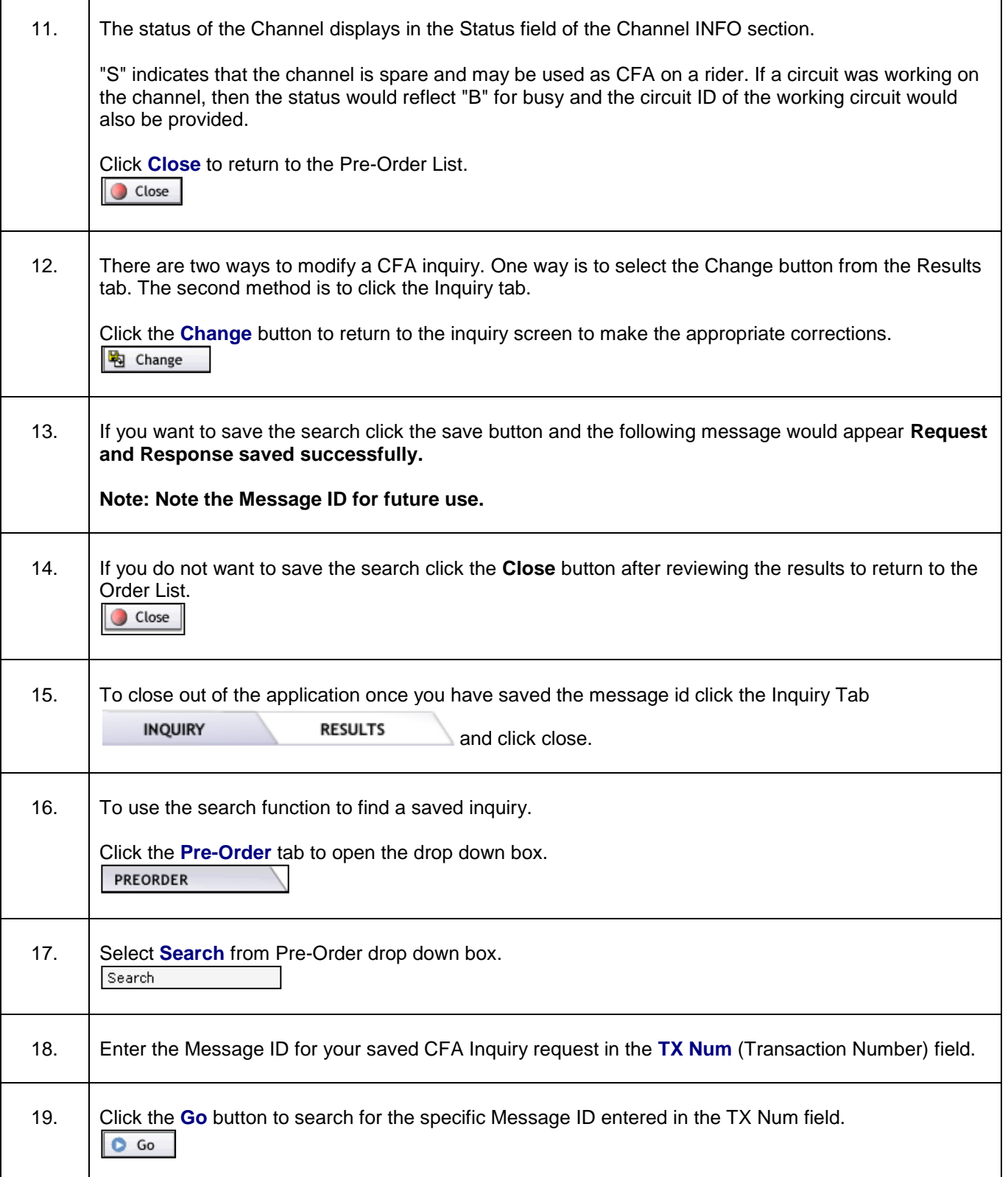

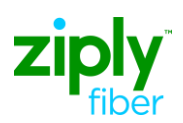

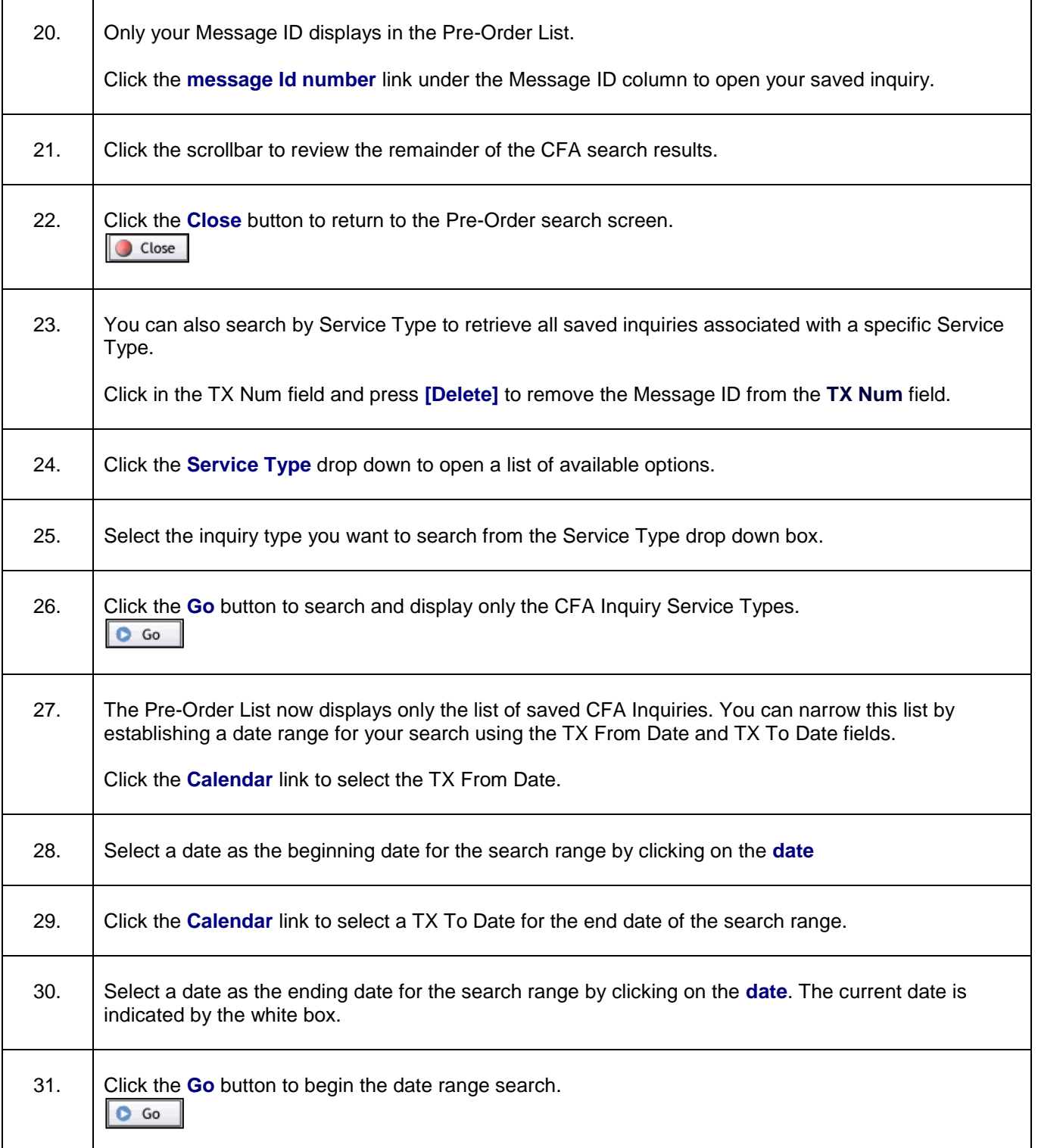

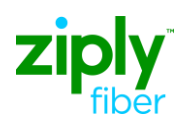

H

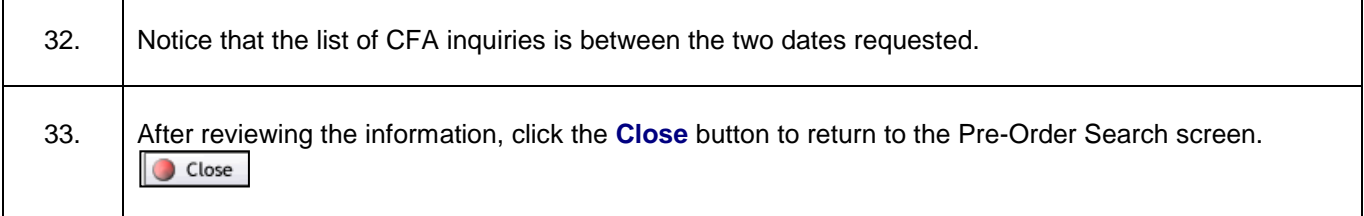

© 2020 Ziply Fiber. Ziply™ is a trademark of Northwest Fiber, LLC. All rights reserved.